# **МАРКИРОВКА ТАБАЧНОЙ ПРОДУКЦИИ**

**Ян Витров** Руководитель ТГ Табак

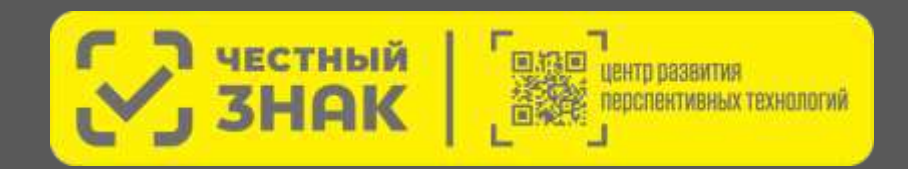

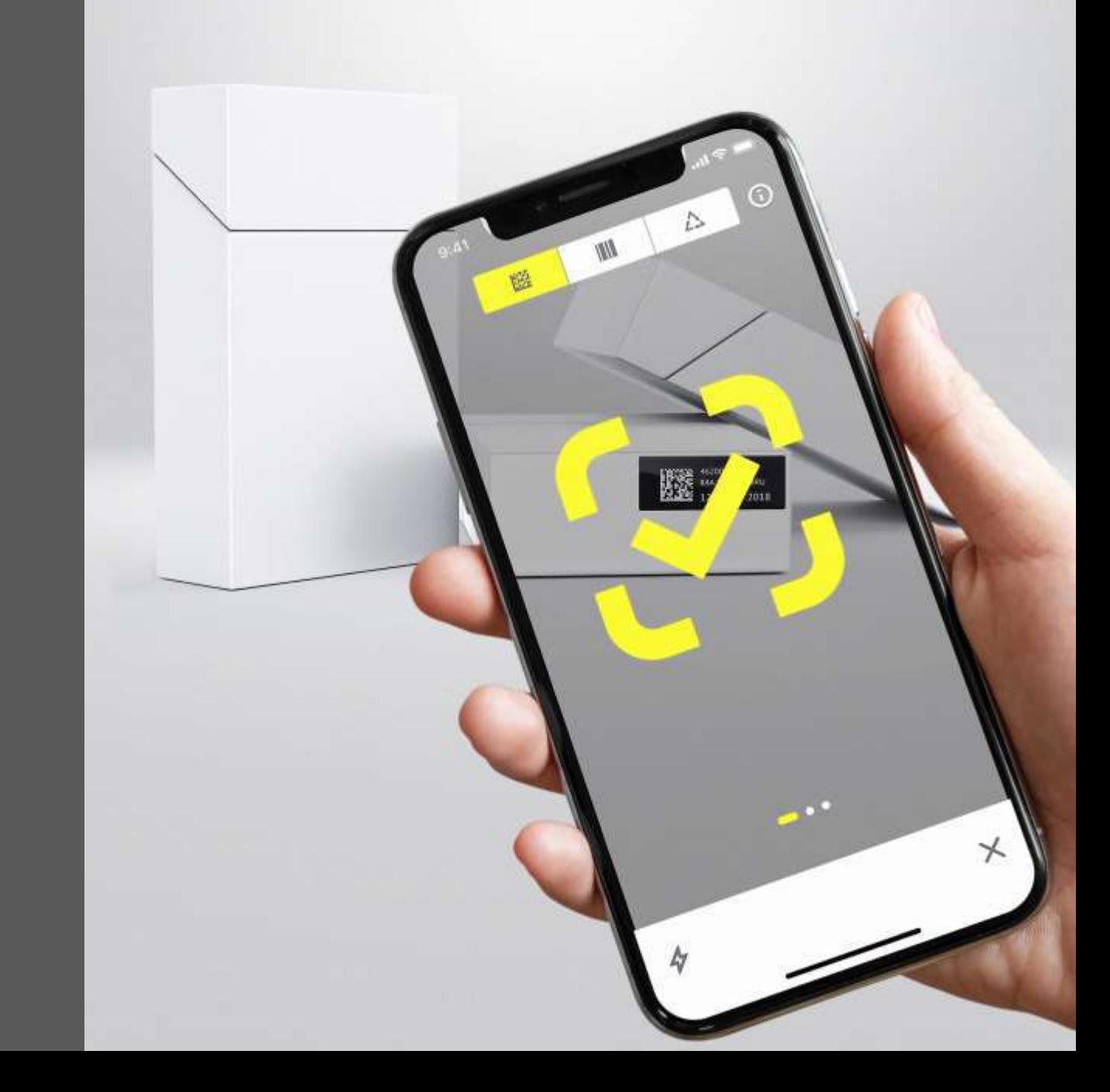

### **Нормативная база маркировки табачной продукции**

#### **Федеральный закон N 15-ФЗ**

«Об охране здоровья граждан от воздействия окружающего табачного дыма и последствий потребления табака» Статья 18

#### **Постановление правительства №224**

от 28 февраля 2019 года

Утверждены правила маркировки табачной продукции средствами идентификации и особенности внедрения государственной информационной системы мониторинга за оборотом товаров, подлежащих обязательной маркировке средствами идентификации, в отношении табачной продукции Изменения в ППР №224 описанные в **Постановлении Правительства №1250 от 26.09.2019 г.**

# **Табачная продукция, подлежащая маркировке**

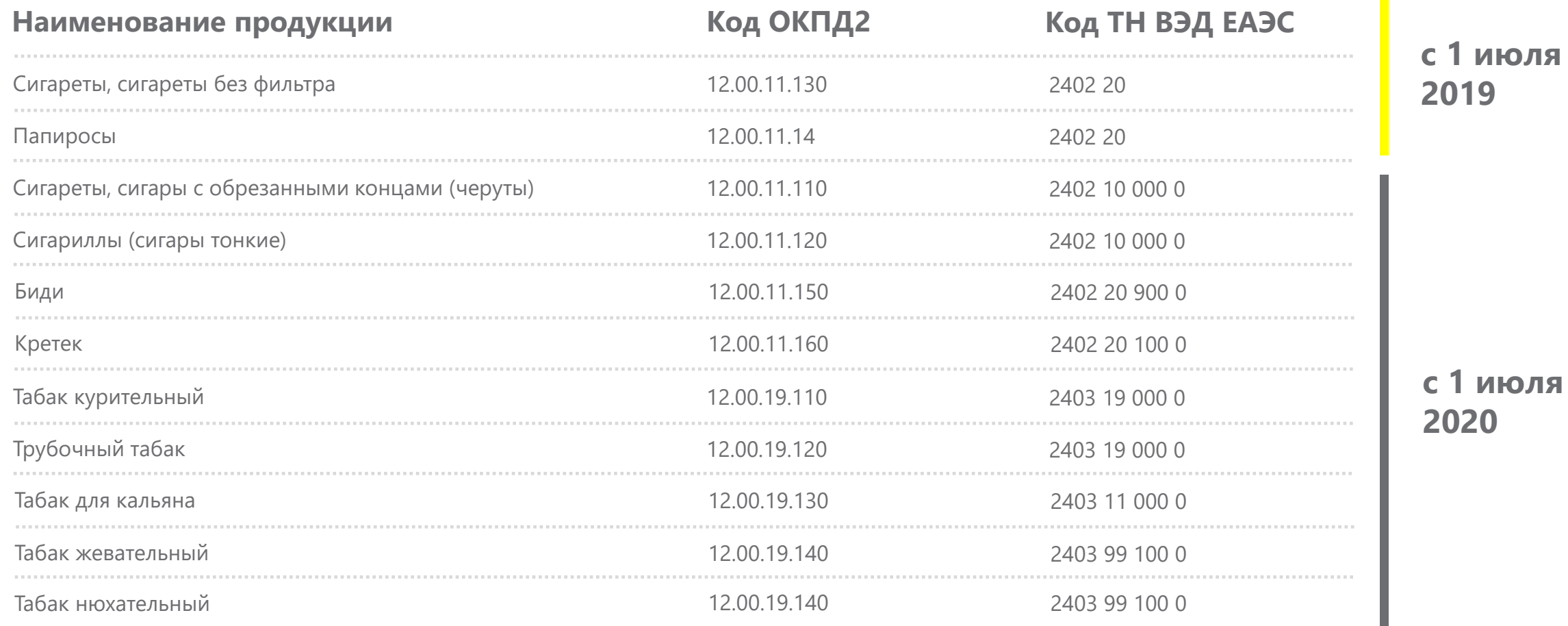

#### **c 1 июля 2019**

 $\mathbf{r}$ 

### **Этапы внедрения обязательной маркировки табачной продукции**

#### **1 марта 2019 года**

**Обязательная регистрация**  производителей, импортеров и торговых точек в Национальной системе цифровой маркировки Честный ЗНАК.

#### **1 марта 2019 года**

**Регистрация импортеров и производителей**

табачной продукции в Национальной системе цифровой

#### **1 июля 2019 года**

- **Прекращение выпуска немаркированной продукции**
- При продаже сигарет на кассе нужно просканировать DataMatrix код с каждой пачки или блока, а касса должна передать в ОФД информацию о том, что в чеке содержится маркируемая продукция.
- Поставка маркированных сигарет дистрибьютору напрямую от производителя сопровождается электронными УПД с указанием кодов продукции при помощи систем ЭДО

#### **1 июля 2020 года**

- **Прекращение ввоза на территорию РФ немаркированной продукции**
- Прекращение производства на территории РФ немаркированной продукции
- Регистрация продажи маркированной продукции конечным потребителям при помощи ККТ.
- Регистрация оборота маркированной продукции между участниками с использованием УПД

#### **1 июля 2020 года**

- **Прекращение оборота немаркированной продукции**
- Поставка маркированных сигарет в розничную точку и субдистрибьютору будет сопровождаться электронными универсальными передаточными документами (УПД) с указанием кодов продукции при помощи систем электронного документооборота.

#### **1 июля 2021 года**

**Прекращение оборота немаркированной продукции (в том числе в оптовом звене).**

**До 1 июля 2021 складские остатки должны быть маркированы**

### **Маркировка сигарет сегодня**

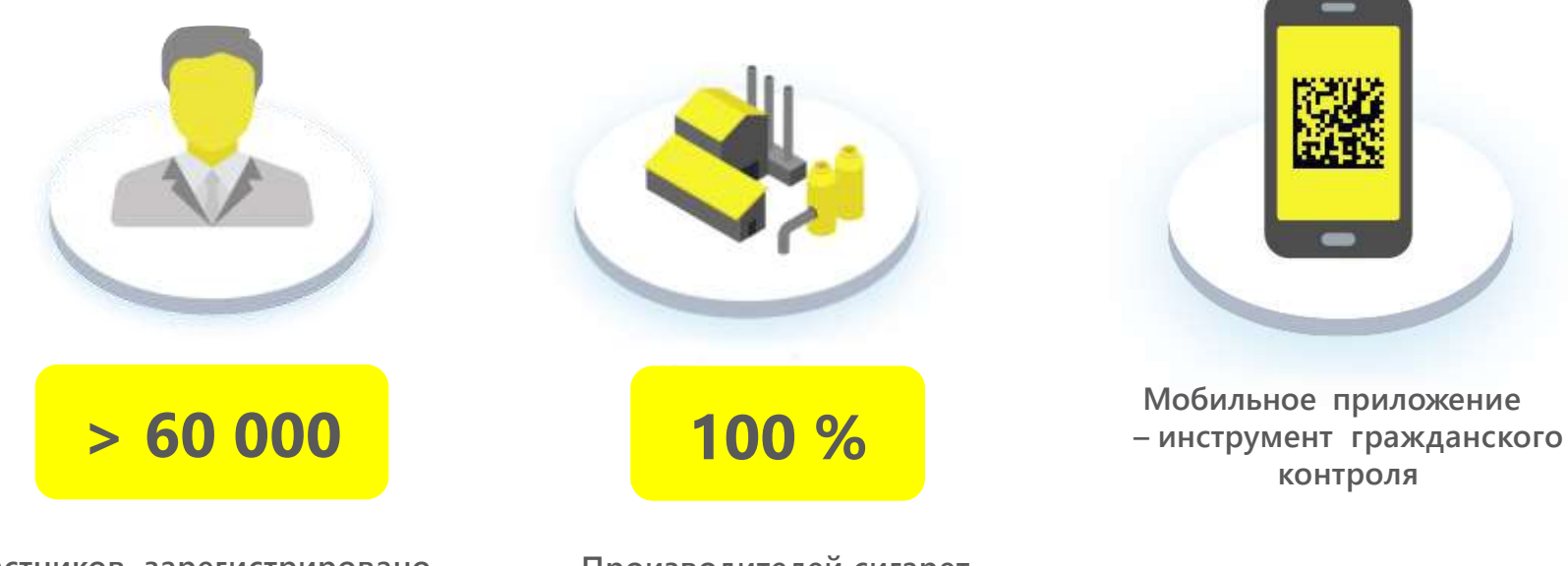

**Производителей сигарет выпускают исключительно маркированную продукцию**

**Участников зарегистрировано**

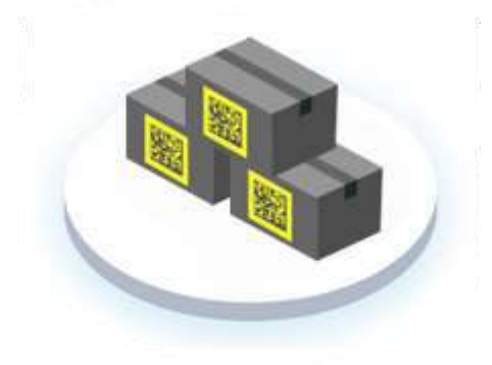

### **> 10 млрд**

**Пачек продукции промаркировано**

**контроля**

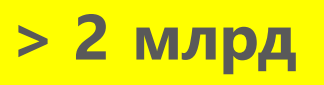

**Пачек продано в розницу**

### **Модель функционирования системы маркировки**

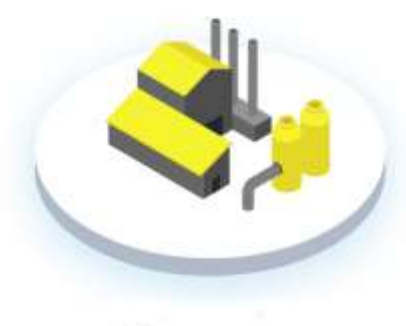

Производители маркируют каждую пачку сигарет уникальным Data Matrix кодом

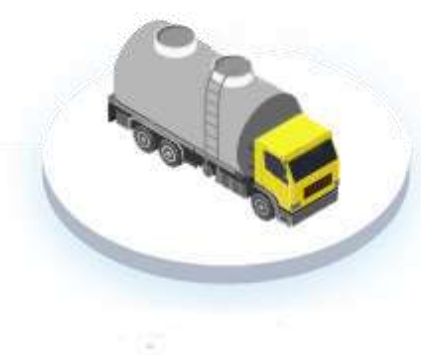

#### **ПРОИЗВОДИТЕЛЬ ДИСТРИБЬЮТОР МАГАЗИН**

Поставка маркированных сигарет дистрибьютору и в розничную точку сопровождается электронными универсальными передаточными документами (УПД) с указанием кодов продукции при помощи систем электронного документооборота

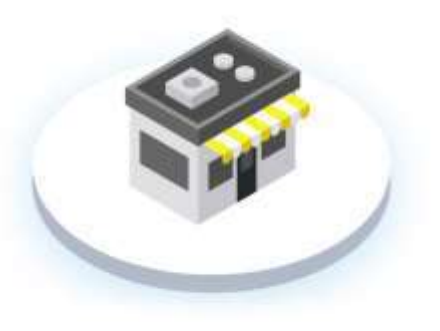

При продаже сигарет на кассе нужно просканировать DataMatrix код с каждой пачки или блока. При продаже товара касса должна передать в ОФД информацию о том, что в чеке содержится маркируемая продукция

### **Структура кода маркировки**

**\*Присутствие в коде маркировки максимальной розничной цены ускорит продажу и избавит от ошибок**

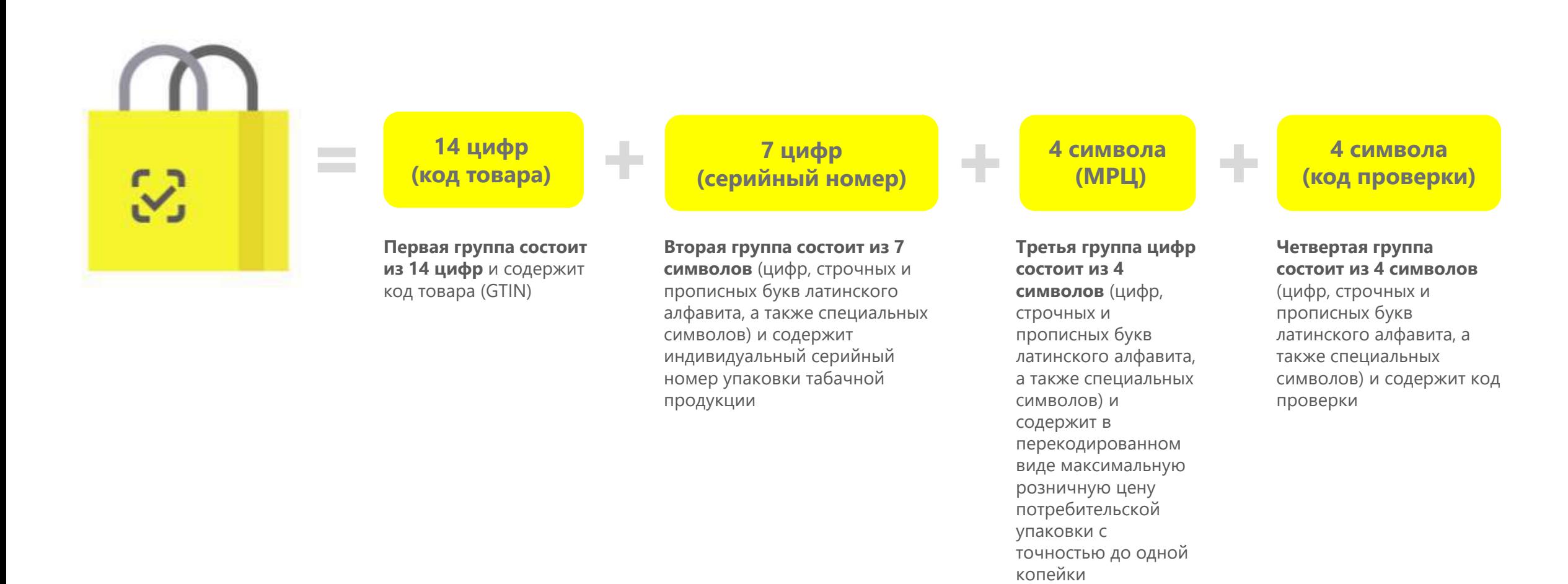

# **Общественный контроль**

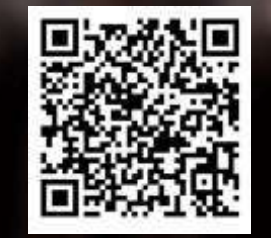

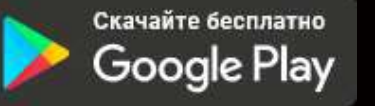

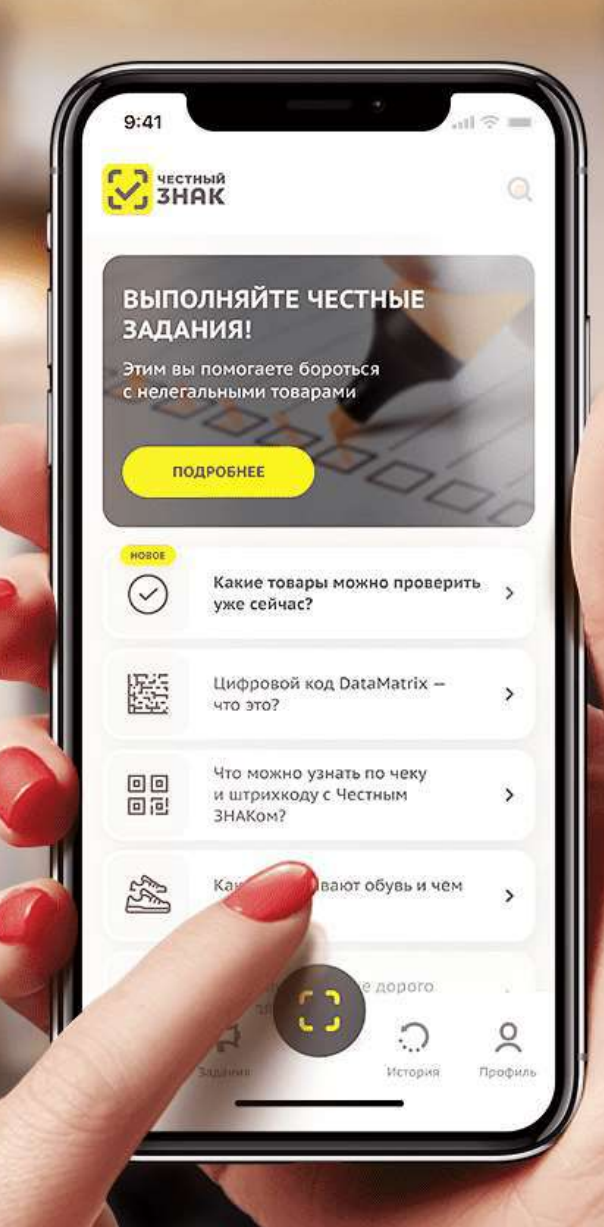

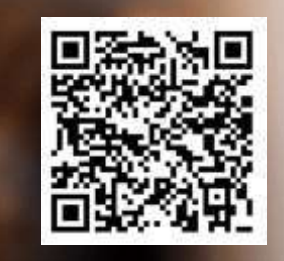

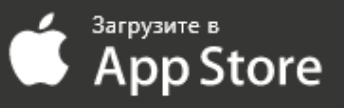

# **Личный кабинет. Список документов**

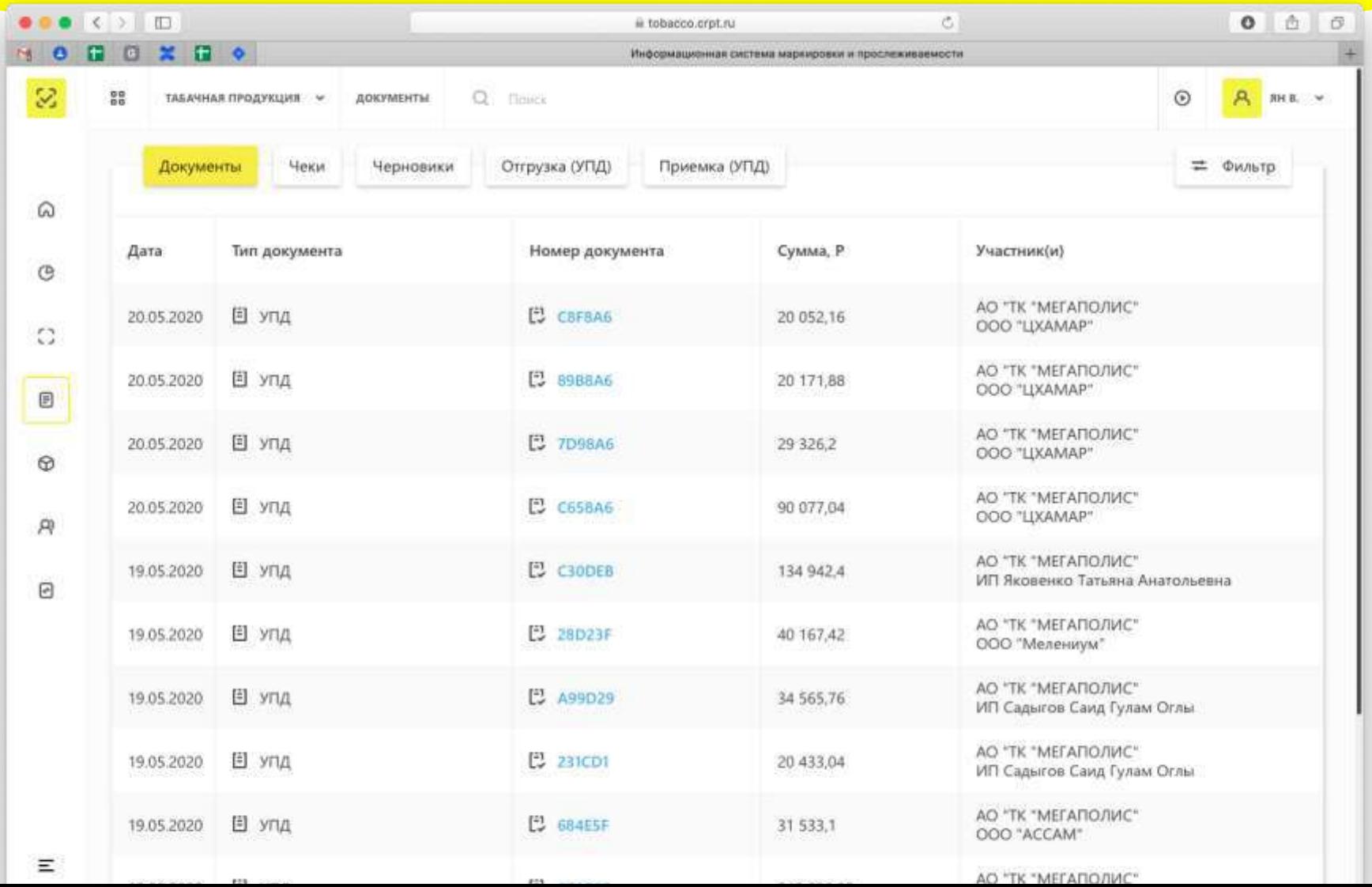

## **Личный кабинет. Аналитические отчеты**

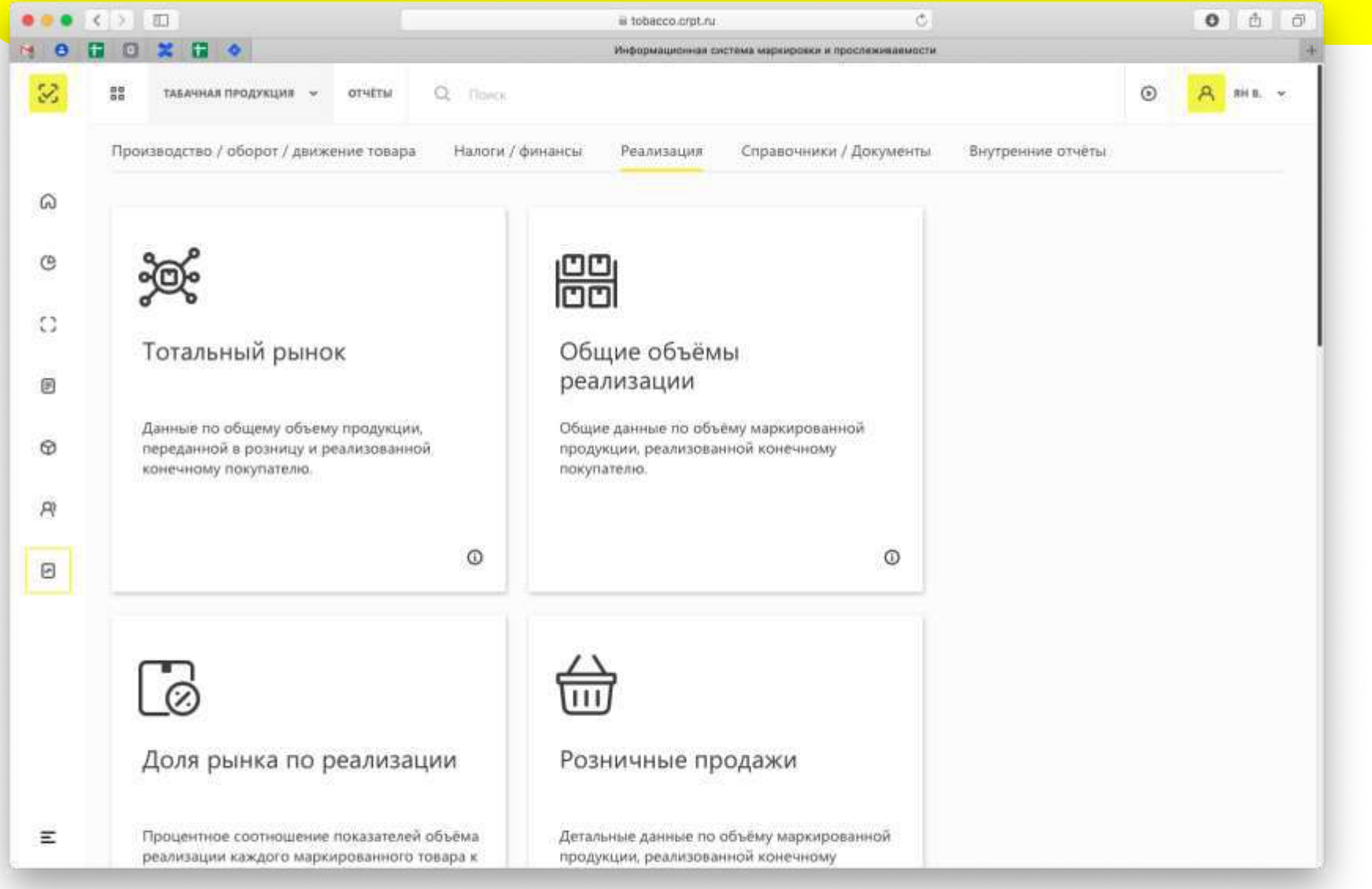

### **Правила маркировки с 1 июля 2020 года**

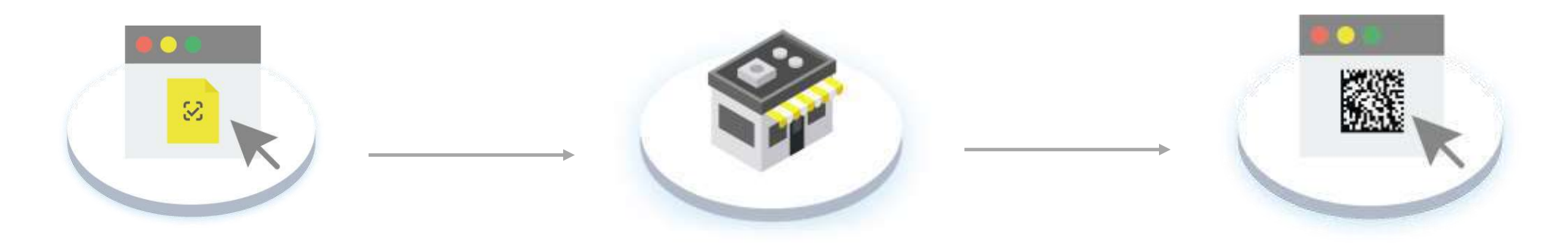

Все участники оборота сигарет и папирос должны подтверждать приемку и отгрузку продукции с помощью электронных универсальных передаточных документов (УПД)

При покупке маркированной табачной продукции должны получить УПД в электронном виде от поставщика. Как правило, получение документов через ЭДО бесплатно для розницы. Оплачивать необходимо только исходящие документы, которые магазинам формировать не нужно

#### **С 1 ИЮЛЯ 2020 ГОДА РОЗНИЧНЫЕ МАГАЗИНЫ КОДЫ МАРКИРОВКИ В УПД**

В УПД должны содержаться коды маркировки поставляемой продукции. Это могут быть коды как отдельных пачек, так и коды блоков или коробов. Магазину необходимо сравнить коды маркировки, указанные в документе, и нанесенные на принимаемую продукцию

# **Требования к организациям оптовой торговли**

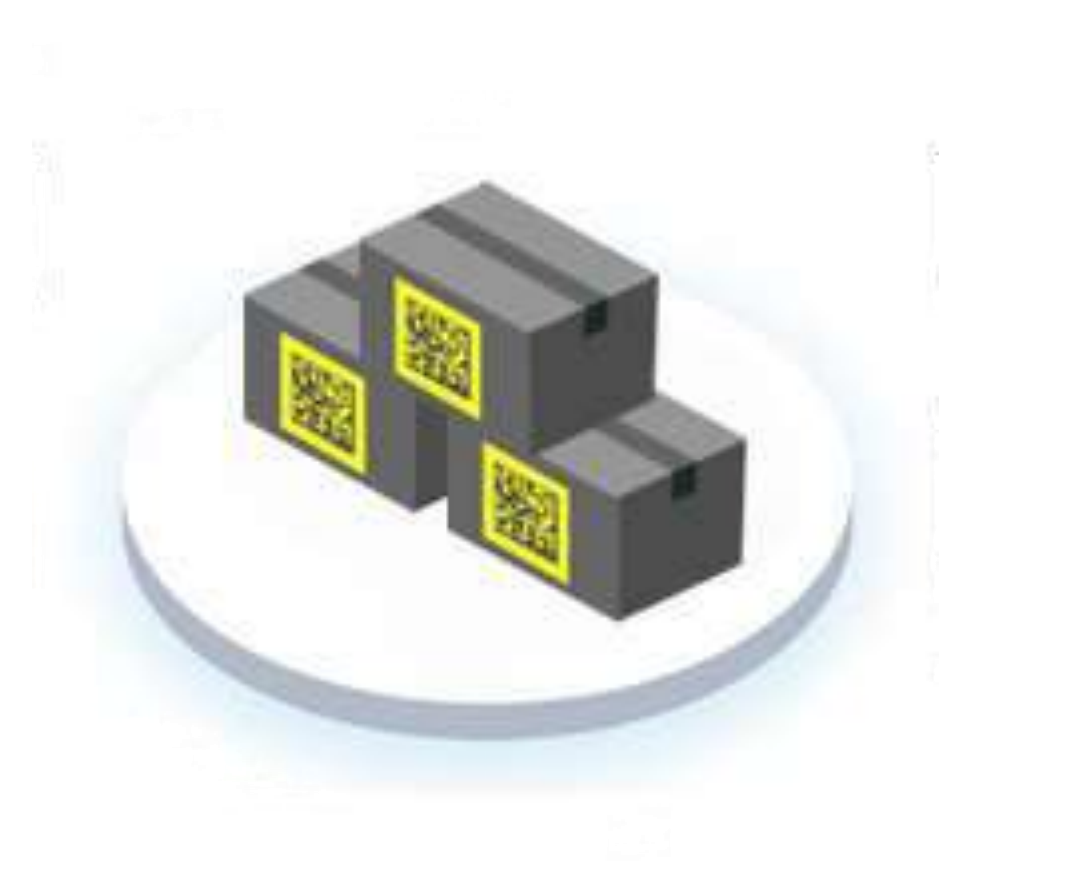

#### **Внимание! 1 июля 2020 года:**

- **Обязательная регистрация оптового оборота сигарет**
- **Прекращение оборота не маркированной продукции**

- Компания оптовой торговли получает электронную накладную от производителя
- Необходимо сверить коды упаковок или агрегации в накладной с теми, которые пришли по факту при помощи 2D сканера штрих-кода
- Если фактичекские коды и указанные в электронной накладной сходятся, то необходимо принять накладную. Если нет, внести корректировки или полностью отказаться от накладной
- Срок подачи сведений, составляет 3 рабочих дня с даты приемки табачной продукции, но не позднее даты передачи этой табачной продукции третьим лицам

**С 1 июля 2019 года Запрещается розничная продажа маркированных сигарет без передачи сведений в систему Честный ЗНАК**

- Согласно № 54-ФЗ для торговли подакцизными товарами необходимо использовать онлайн-кассу с возможностью расшифровки номенклатуры
- DataMatrix код каждой пачки или блока сканируется при продаже. Сканер штрих-кода для ЕГАИС подойдет для работы с маркировкой
- ПО кассовой техники должно формировать и отправлять в ОФД электронный кассовый чек с указанием кода маркировки товара
- ОФД передает электронный кассовый чек с указанием кода маркировки товара в систему Честный ЗНАК
- **Переход от бумажного документооборота на электронную накладную в форме УПД (универсальный передаточный документ) с 1 июля 2020 года**
- Предпринимателям, которые используют кассы без передачи данных в ОФД, будет необходимо 1 раз в 30 дней вносить данные о кодах проданных пачек в личный кабинет системы "Честный ЗНАК"

# **Требования к организации розничной торговли**

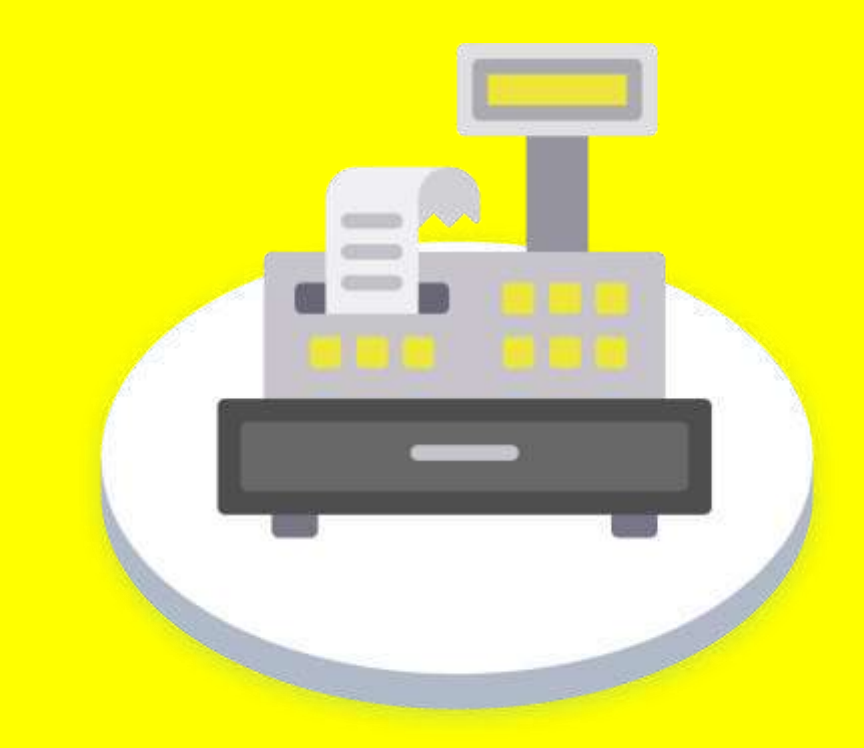

#### **Рекомендации рознице**

#### **Внимание!**

**После 1 июля 2019 года прекращено производство сигарет без маркировки. За продажу немаркированной продукции выпущенной после 1 июля 2019 предусмотрены штрафы согласно статье 15.12 КоАП до 150 тыс. рублей с конфискацией продукции.**

- **Все производители сигарет выпускают исключительно маркированную продукцию**
- **Обращайте внимание на дату производства** при приемке.

Вся произведенная **после 1 июля 2019 года** продукция должна быть промаркирована

- Проверяйте продукцию при помощи **мобильного приложения Честный знак**.
- **Более 200 тыс. потребителей** уже используют приложение для проверок
- Потребители могут **проверять регистрацию торговой точки** в системе маркировки

#### 12:25 … ∻∎ Telegran Результат проверки • код подлинный Убедитесь, что товар соответствует описанию Наименование товара сигареты с фильтром Winston SUPER **SLIMS BLUE** Texymee cocretions В обороте Производитель 000 "Nerpo"

Дата производства 11.09.2019

Дата просерки 05.02.2020

Код маркировки **MARARAZZARRAM CONTRACTOR** AND RESIDENCE НАШЛИ ОШИБКУ? Сообщите нам о нарушении

### **Как работать с УПД**

 $\heartsuit$ 

**Варианты работы с электронными документами:**

**Личный кабинет оператора ЭДО** — позволяет выполнять все действия по приемке табачной продукции.

**Прием документов бесплатный в базовых пакетах!**

**Учетное и кассовое ПО**, интегрированное с системами ЭДО — для настройки интеграции с ЭДО необходимо обратиться к поставщику программного продукта

## **Проверка соответствия кодов**

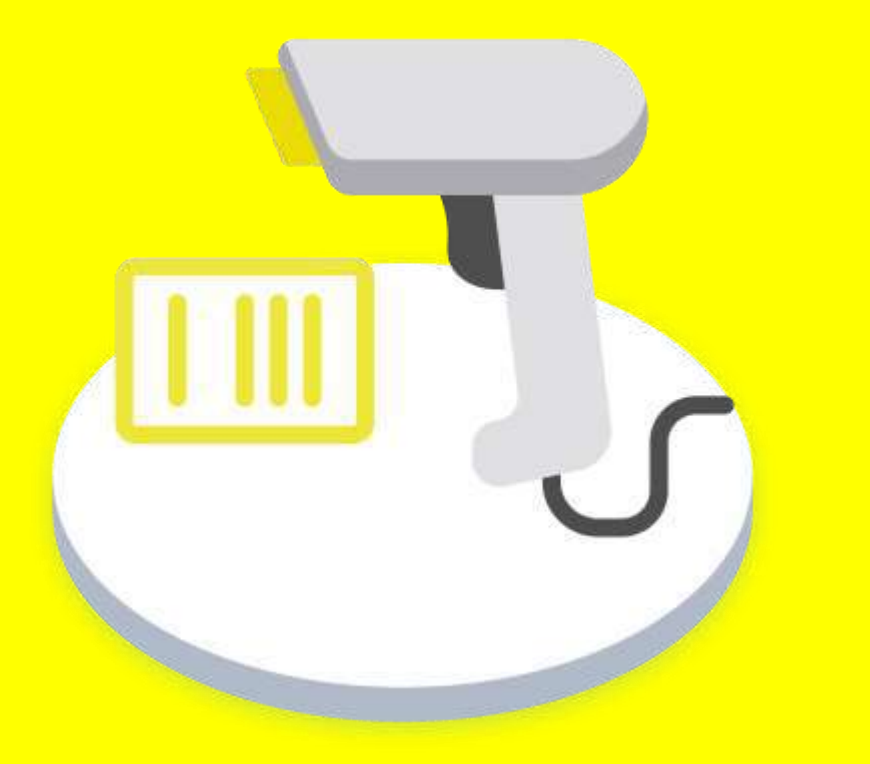

**Варианты проверки соответствия кодов на товаре и в электронном документе:**

- **Доверительная приемка** приемка продукции выполняется без проверки, на основании документа поставщика продукции
- **Частичная проверка** проверка соответствия кода нескольких единиц товара из поставки (Необходим 2D сканер штрих-кода)
- **Полная проверка** проверка соответствия кодов всех упаковок из поставки (Необходим 2D сканер штрих-кода)

## **Инструкция по подключению к ЭДО**

#### **Что нужно сделать для получения маркированной продукции по ЭДО:**

**1**

**Заключить договор с оператором**  электронного документооборота, получить идентификатор участника ЭДО

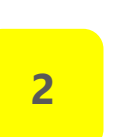

**Заключить дополнительное соглашение с поставщиком** табачной продукции об использовании электронных документов (УПД)

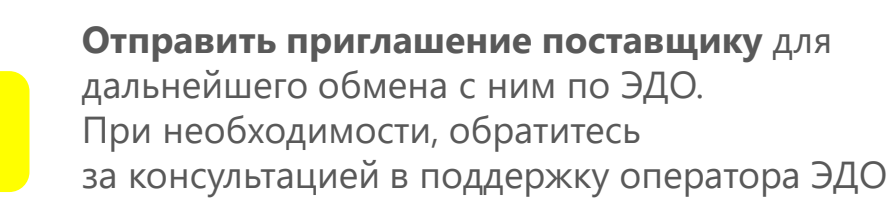

**3**

# **ЭДО lite**

#### **Что такое ЭДО-Лайт?**

 Бесплатный функционал для работы с электронными документами по отгрузке и приемке маркированных товаров. Функционал встроен в Личный Кабинет зарегистрированного участника оборота «Честный Знак».

#### **Что реализовано в ЭДО-Лайт?**

- Обмен документами только с контрагентами, зарегистрированными в ГИС МТ в качестве участников оборота маркируемой продукции;
- Обмен только формализованными документами, содержащими коды маркировки:
- УПД (СЧФДОП, ДОП);
- УКД (КСЧФДОП, ДИС).

#### **Ограничения в ЭДО-Лайт?**

- Не доступен обмен формализованными документами, которые НЕ содержат кодов маркировки.
- Не доступен обмен неформализованными документами между участниками.
- Ограничение по работе с API ЭДО Лайт составляет 1000 исходящих документов в год.

#### **Может ли ЭДО-Лайт работать с другими ЭДО-операторами?**

Роуминг с ЭДО- операторами будет реализован, в том числе функционал УПД/УПДи, УКД/УКДи.

#### **Может ли УПД в ЭДО- Лайт содержать товары не подлежащие маркировке?**

Да, УПД может содержать как маркированный так и немаркированный товар.

# **Приемка продукции по УПД**

**Поставщик формирует поставку маркированной продукции и УПД со списком кодов маркировки**

УПД Магазин Оптовик

Магазин получает от поставщика маркированный товар и электронную УПД. Проверяет соответствие кодов в УПД и на продукции.

В случае полного соответствия кодов полученного товара с кодами в УПД, магазин подтверждает документ.

Если коды не совпадают, магазин может запросить корректировку или исправление у поставщика.

# **Исправление ошибок в УПД**

#### **Схема исправления ошибок при приемке и корректировке УПД**

При необходимости внесения изменений в УПД в случае расхождения стоимости, количества товара, кодов маркировки и прочего, он направляет сообщение поставщику о выявленных несоответствиях.

Поставщик корректирует или исправляет УПД и отправляет скорректированный документ магазину.

Информацию о выявленных расхождениях Покупатель может сообщить Поставщику в форме ТОРГ-2, Уведомление об уточнение, email или иная форма сообщения, без подачи сведений в «Честный Знак»

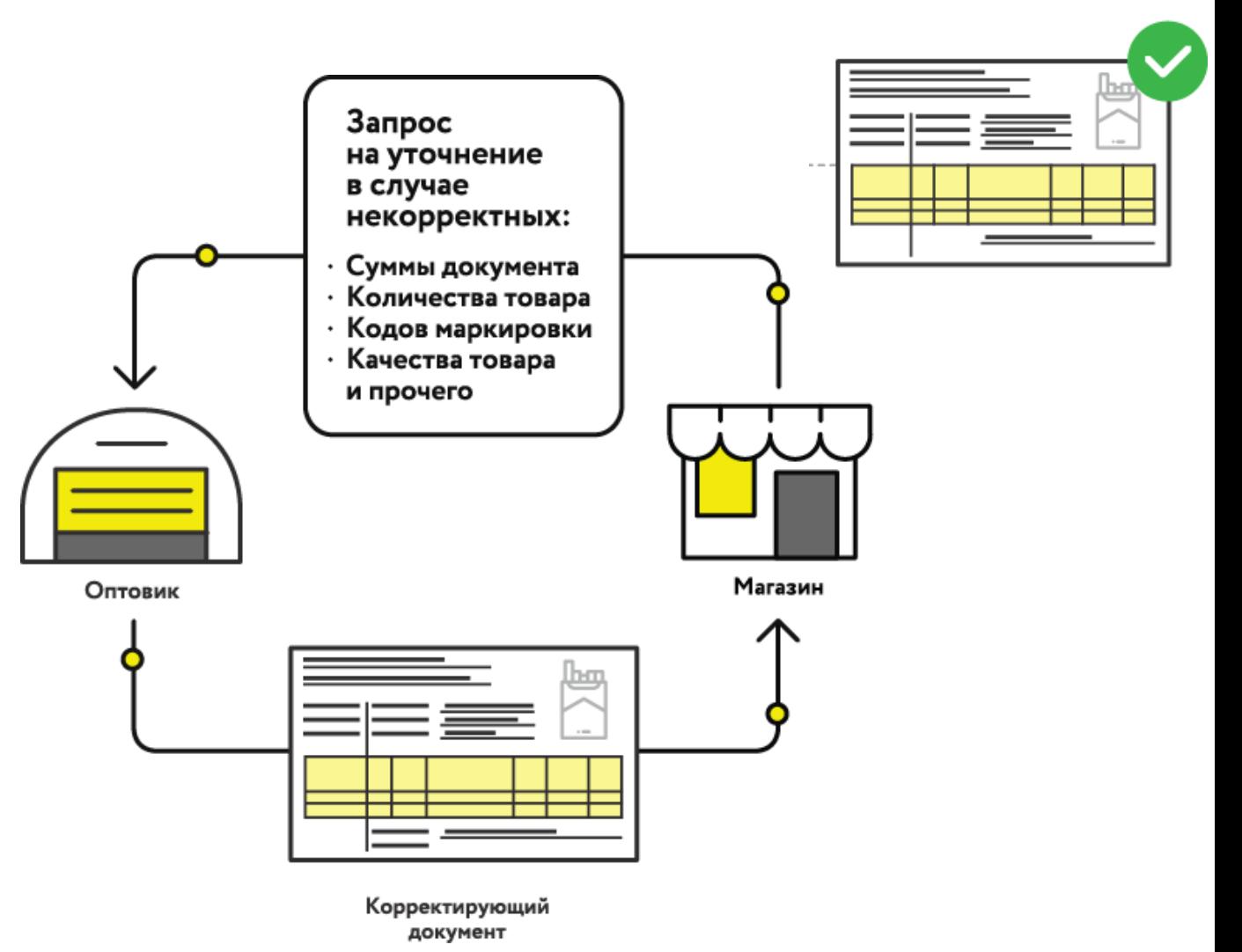

**1**

**Пройти регистрацию** с УКЭП Руководителя организации

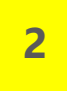

**Добавить УКЭП сотрудников организации** в Личном Кабинете Участника в разделе Профиль.

В случае проблем обратиться в Службу Поддержки Системы

Телефон 8 800 222 1523 Email: support@crpt.ru

### **Вопросы: доступ к системе Честный знак**

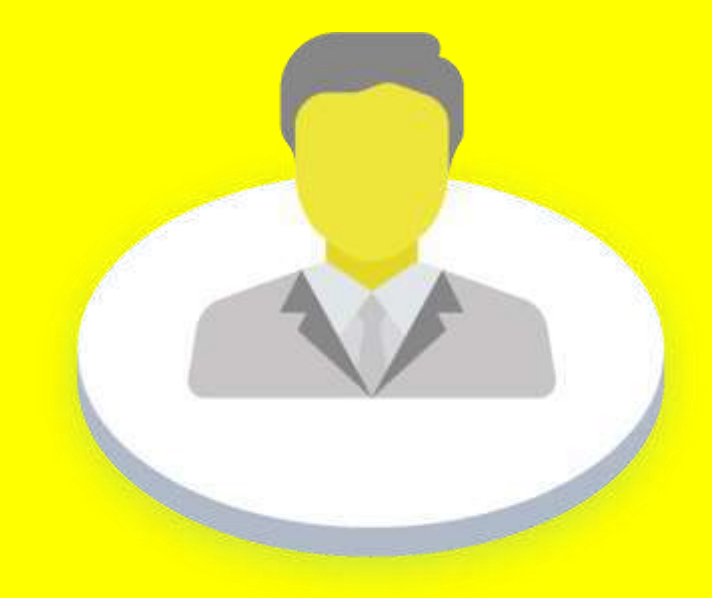

# **«**

## Реализовать **до 1 июля 2020 года «**

**Вопросы: что делать с немаркированной продукцией?** 

## **Вопросы: передача сведений в ГИС МТ без ОФД о продажах**

# **«**

- **В соответствии с ФЗ 54 при розничной реализации табачной продукции необходимо использовать кассовую технику**
- Участник оборота самостоятельно загружает архив **через личный кабинет Честный ЗНАК**
- **Не реже 1 раза в 30 календарных дней**

**«**

# **«**

Сведения о движении продукции внутри одной организации **не передаются** в систему Честный ЗНАК

**Пример: Передача продукции от СКЛАДА в Торговую Точку без продажи.**

**Вопросы: движение маркированной продукции внутри организации**

**Вопросы: комиссионная торговля табачной продукцией**

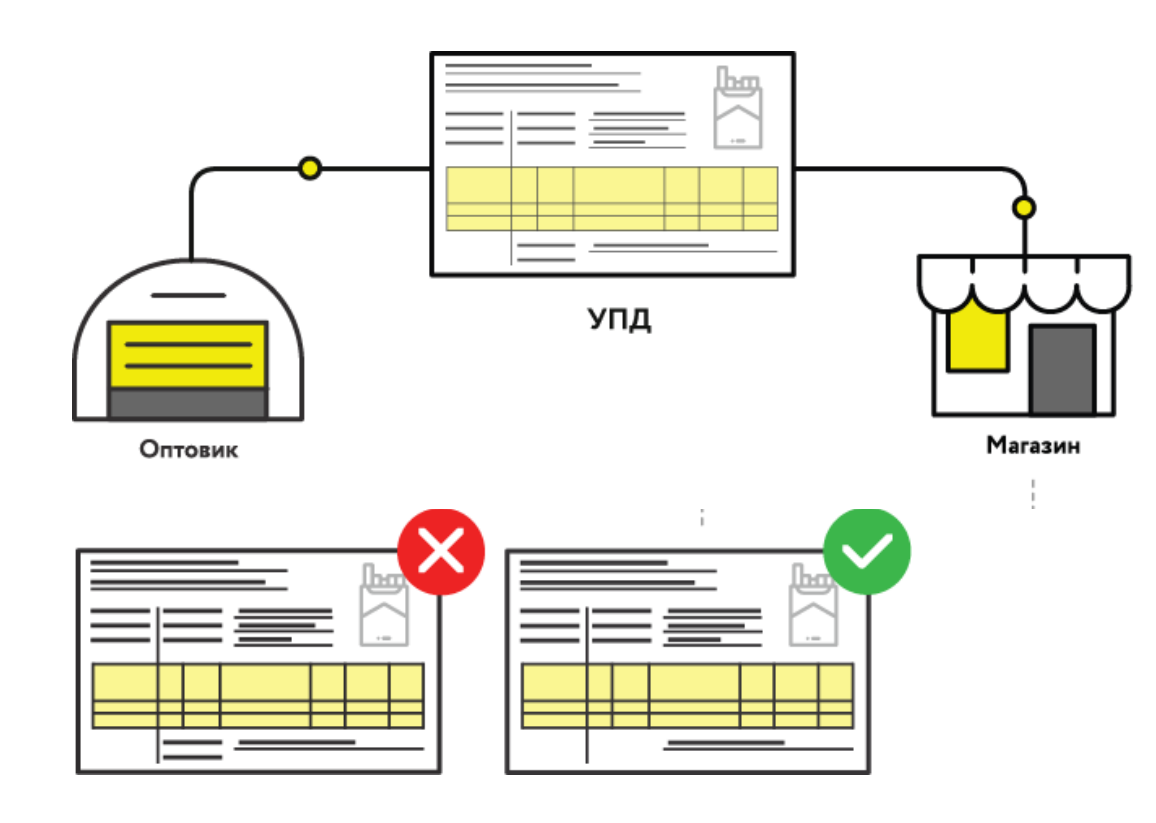

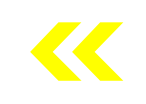

- С 01 июля 2020 года в систему Честный знак необходимо сообщать о передаче маркированной продукции между участниками оборота в форме УПД.
- В случае если Комиссионер осуществляет реализацию табачной продукции от собственного юридического лица, то в систему Честный знак необходимо передавать информацию о обороте маркированной табачной продукции (передача товара от Комитента к Комиссионеру). Передача информации осуществляется в форме УПД(статус ДОП) – передача товаров между участниками оборота.
- В случае если Комиссионер осуществляет реализацию от юридического лица Комитента, то в данном случае информацию о передаче товаров регистрировать в системе Честный Знак не требуется..

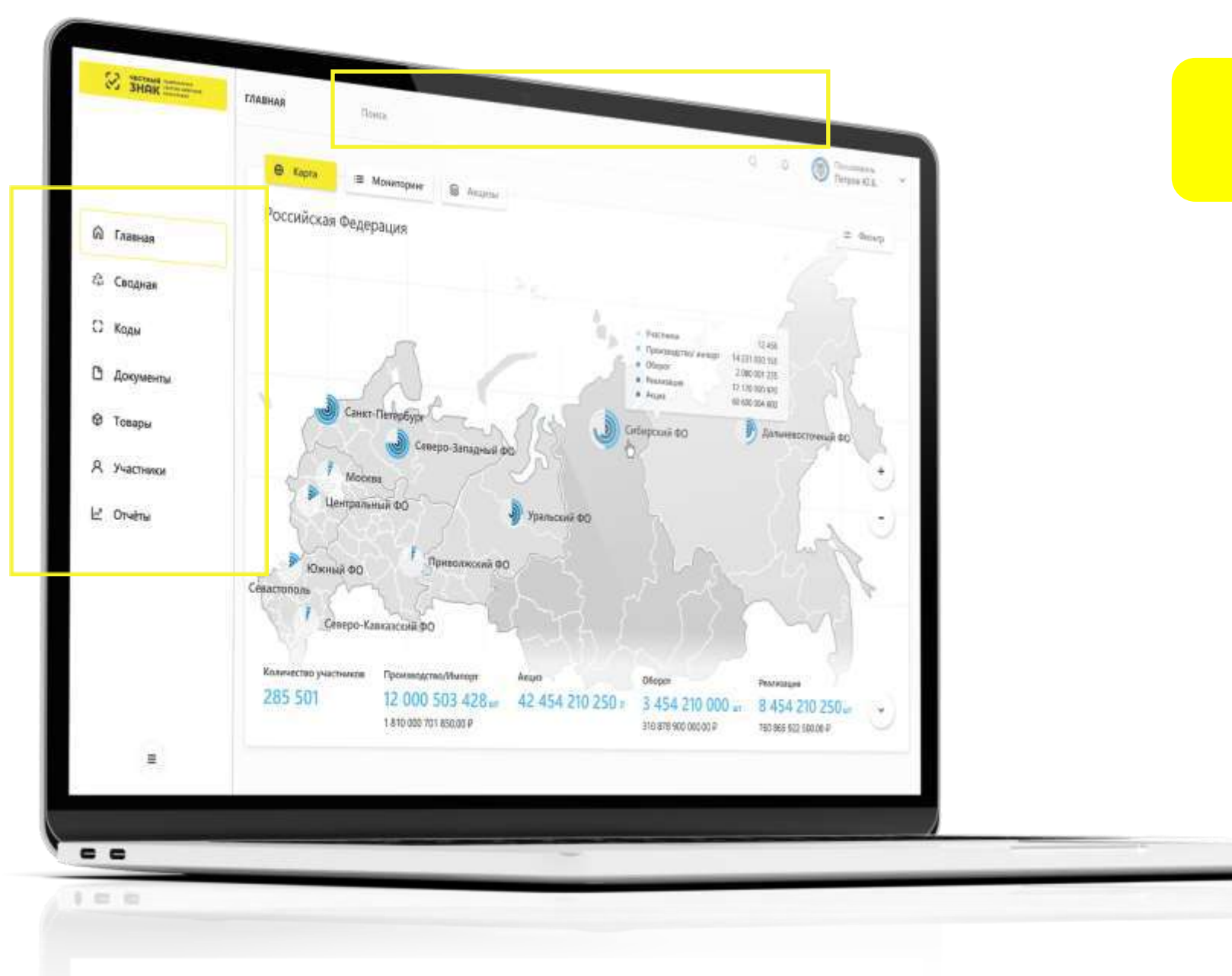

## **Вопросы**

### **СПАСИБО ЗА ВНИМАНИЕ!**

**честныйзнак.рф**

**crpt.ru**

**info@crpt.ru**

**8 800 222 1523** (для звонков из России)

**+7 499 350 85 59** (для звонков из других стран)

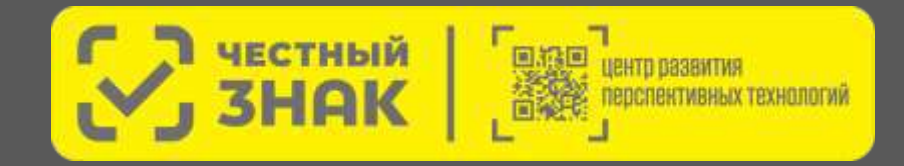

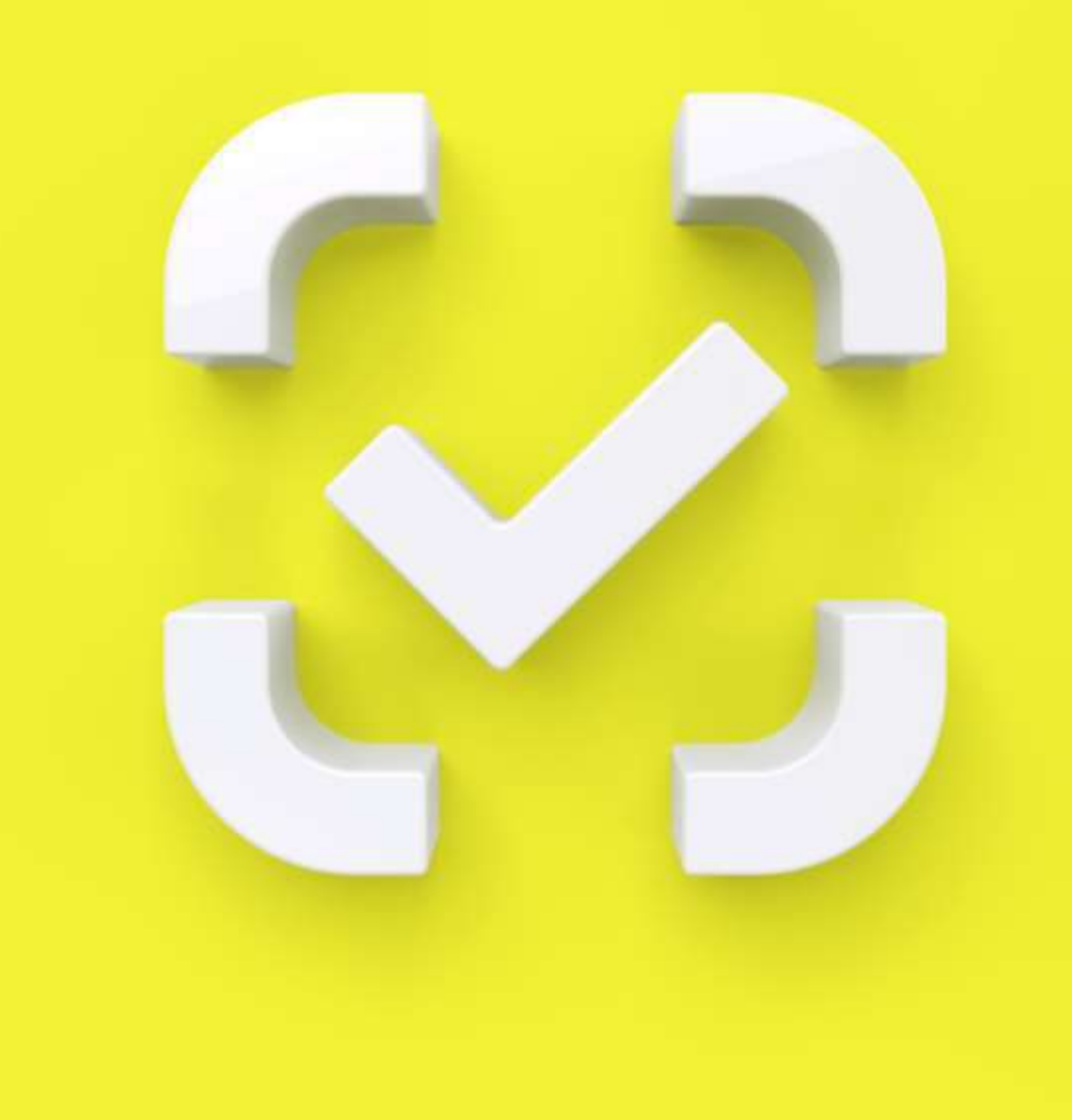